# **Absolute**

**Block Group: [Number Formatting](https://wiki.dglogik.com/dglux5_wiki:dataflow:dataflow_blocks_reference:number_formatting:home)** Icon:  $\mathbf{x}$ 

The Absolute block returns the absolute value of a number.

For information on using dataflow blocks, see [Dataflow](https://wiki.dglogik.com/dglux5_wiki:dataflow:home).

For accepted and excluded arguments of Number Formatting blocks, see [Number Formatting](https://wiki.dglogik.com/dglux5_wiki:dataflow:dataflow_blocks_reference:number_formatting:home).

### **Input/Output Property**

The following property of the Absolute block can take input and give output.

• input (number)

**input** specifies the number for which to calculate absolute value.

#### **Output Property**

The following property of the Absolute block can give output but cannot take input.

• output (number)

**output** returns the absolute value of **input**.

#### **Remarks**

- Numbers, logical values, and numbers represented as strings are accepted.
- Error values, and text that cannot be resolved to numbers, cause a "NaN" error result to be returned.

## **Examples**

The following image shows two examples of the Absolute block.

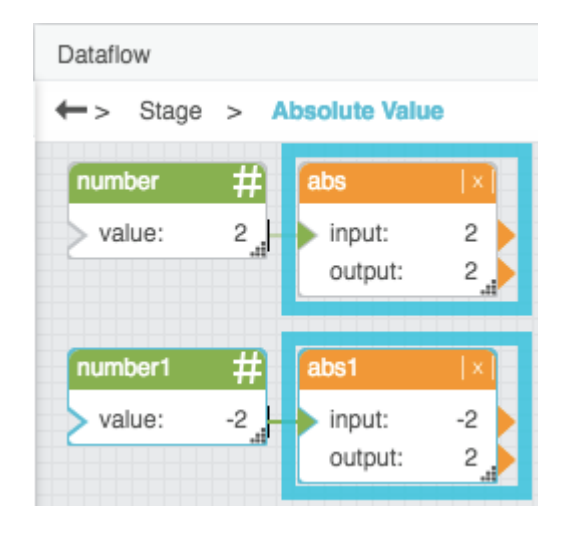

#### [Previous: Number Formatting](https://wiki.dglogik.com/dglux5_wiki:dataflow:dataflow_blocks_reference:number_formatting:home)

#### [Next: Bound](https://wiki.dglogik.com/dglux5_wiki:dataflow:dataflow_blocks_reference:number_formatting:bound)

From: <https://wiki.dglogik.com/> - **DGLogik** Permanent link: **[https://wiki.dglogik.com/dglux5\\_wiki:dataflow:dataflow\\_blocks\\_reference:number\\_formatting:absolute](https://wiki.dglogik.com/dglux5_wiki:dataflow:dataflow_blocks_reference:number_formatting:absolute)**

Last update: **2021/09/20 15:03**

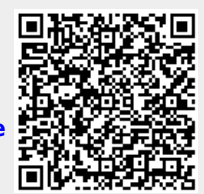